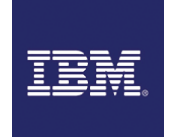

# Programmer en CICS/TS - La gestion des transactions

**02 déc.-06 déc. 07 oct.-11 oct. 27 mai-31 mai**

**Nantes / Rennes : 3290 € HT Brest / Le Mans : 3290 € HT Certification : OUI**

*Mise à jour nov. 2023*

#### **Durée** 5 jours (35 heures )

*« Délai d'accès maximum 1 mois »*

#### **OBJECTIFS PROFESSIONNELS**

Amener les participants développer des applications transactionnelles en CICS/TS

#### **PARTICIPANTS**

 $\bullet$ 

#### **PRE-REQUIS**

Développeurs d'applications en environnement z/os

#### **MOYENS PEDAGOGIQUES**

- Réflexion de groupe et apports théoriques du formateur
- Travail d'échange avec les participants sous forme de
- Utilisation de cas concrets issus de l'expérience professionnelle
- Validation des acquis par des questionnaires, des tests d'évaluation, des mises en situation et des jeux pédagogiques.
- Remise d'un support de cours.

#### **MODALITES D'EVALUATION**

- Feuille de présence signée en demi-journée,
- Evaluation des acquis tout au long de la formation,
- Questionnaire de satisfaction,
- Positionnement préalable oral ou écrit,
- Evaluation formative tout au long de la formation,
- Evaluation sommative faite par le formateur ou à l'aide des certifications disponibles,
- Sanction finale : Certificat de réalisation, certification éligible au RS selon l'obtention du résultat par le stagiaire

#### **MOYENS TECHNIQUES EN PRESENTIEL**

 Accueil des stagiaires dans une salle dédiée à la formation, équipée d'ordinateurs, d'un vidéo projecteur d'un tableau blanc et de paperboard. Nous préconisons 8 personnes maximum par action de formation en présentiel

#### **MOYENS TECHNIQUES DES CLASSES EN CAS DE FORMATION DISTANCIELLE**

- A l'aide d'un logiciel comme Teams, Zoom etc... un micro et éventuellement une caméra pour l'apprenant,
- suivez une formation uniquement synchrone en temps réel et entièrement à distance. Lors de la classe en ligne, les apprenants interagissent et comuniquent entre eux et avec le formateur.
- Les formations en distanciel sont organisées en Inter-Entreprise comme en Intra-Entreprise.
- L'accès à l'environnement d'apprentissage (support de cours, labs) ainsi qu'aux preuves de suivi et d'assiduité (émargement, évaluation) est assuré. Nous préconisons 4 personnes maximum par action de formation en classe à distance

#### **ORGANISATION**

Les cours ont lieu de 9h à 12h30 et de 14h à 17h30.

#### **PROFIL FORMATEUR**

- Nos formateurs sont des experts dans leurs domaines d'intervention
- Leur expérience de terrain et leurs qualités pédagogiques constituent un gage de qualité.

#### **A L'ATTENTION DES PERSONNES EN SITUATION DE HANDICAP**

 Les personnes atteintes de handicap souhaitant suivre cette formation sont invitées à nous contacter directement, afin d'étudier ensemble les possibilités de suivre la formation.

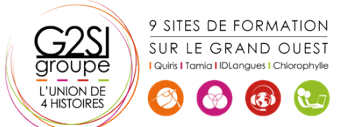

### **Programme de formation**

#### **Architecture (05h30)**

- Rôles et fonctionnement des différents composants du noyau CICS
- Fonctionnement des transactions internes de CICS
- Existence et modification de l'état des composants dans les tables CICS
- Compréhension de l'utilité des « Handle Conditions » et/ou DFHRESP
- Compréhension du contenu l'utilisation du Bloc de contrôle

#### **Principes de programmation (12h15)**

- Différences entre le traitement Batch et le TP (Temps Partagé)
- Déroulement d'une transaction
- Conversationnel
- Pseudo conversationnel
- Enchaînement des programmes dans une même transaction
- Enchaînement d'un ensemble de transactions
- **•** RETURN TRANSID
- Gestion des fichiers VSAM
- Utilisation des Zones de communication
- COMMAREA
- QTS

#### **Exercices pratiques (05h30)**

- Ecriture d'une transaction de 3 programmes avec enchaînement par LINK et XCTL
- Création de la MAP et MAPSET avec BMS
- Analyse des fonctionnalités de la transaction
- Ecriture de l'Organigramme du traitement
- Ecriture du Code COBOL

#### **Compilation et exécution (05h30)**

- Mise au point des programmes
- Compilation du source
- Analyse du résultat de compilation
- Correction des erreurs syntaxiques
- Exécution de la transaction

#### **Tests et Débogage avec CEDF (02h15)**

- Tests de la transaction
- Analyse des codes Abend courants

#### **ASRA (03h15)**

- APCT/APPC
- AEIA
- Validation du résultat attendu

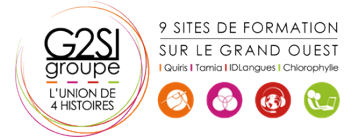

## aginius